# CS1210 Lecture 20 Oct. 8, 2021

- Quiz 2 should be graded by Monday. On Monday, I'll talk about grades so far, options for people who didn't do well on one of them or who missed Q2.
- HW 5 will be published at the end of class. Due next Friday
- Next quiz is Oct. 29, and will cover recursion (our topic today and the next few days) and objects/classes/ inheritance

#### **Today**

- Fun application of image manipulation tools discussed in last Wednesday's lecture - simple steganography
- Start important topic of Recursion (Ch 16)

# Additional exercises / resources

- codingbat.com small should-be-easy autograded exercises. *DO THEM ALL*
- pythontutor.com visualize/trace code execution
- Others? hackerrank.com?

#### Programming games that I think can be helpful

• Human Resource Machine

– sequel: 7 Billion Humans

- Cargobot original a phone app but now seems fully playable for free at:<http://i4ds.github.io/CargoBot/?state=1>
- Shenzhen I/O (but recommend starting with the ones above)

#### Recursion – Ch 16

- Very important and useful concept
- Not just for programming, but math and even everyday life, legal definitions, etc.
- Has undeserved reputation among some people: "recursion is bad – recursive programs are inefficient" Yes, one can write very bad recursive programs but this is true of nonrecursive programs as well. And recursion *can* be super useful.

## Recursion

- Recursive function: function whose definition contains references to/calls to itself
- For example, math's factorial  $(3! = 3 * 2 * 1)$ 
	- You might be familiar with informal definition like:  $n! = n * (n-1) * ... * 2 * 1$
	- But more precise mathematical definition is:

```
factorial(1) = 1factorial(n) = n * factorial (n-1), for all n > 1
```
• Programming-wise, can very directly translate recursive mathematical definitions into code:

```
def factorial(n): 
       if (n == 1):
               return 1 
        else: 
              return n * factorial (n - 1)
```

```
• DON'T let the function call, factorial(n-1), scare you. It's just a function call. If you draw stack
   frames like we did in earlier lectures, it all works out fine.
```
• DO need to think carefully when writing/analyzing recursive programs though …

## Important rules for recursive functions

- When writing a recursive function:
	- MUST have *base case*(s), situations when code *does not*  make recursive call.
	- MUST ensure that recursive calls *make progress toward base cases.* I.e. you need to convince yourself that recursive call is "closer to" base case than the original problem you are working on
	- SHOULD ensure you *don't unnecessarily repeat work*. Ignoring this contributes to recursion's bad reputation. E.g. direct recursive implementation of Fibonacci is extremely and unnecessarily inefficient

## Ch16: Recursion and stack frames

 def factorial(n): if  $n == 1$ : result  $= 1$  else:  $recResult = factorial(n-1)$ result =  $n *$  recResult return result

 $>>$  n = 100  $>>$   $y = 3$ >>> answer = factorial(y)

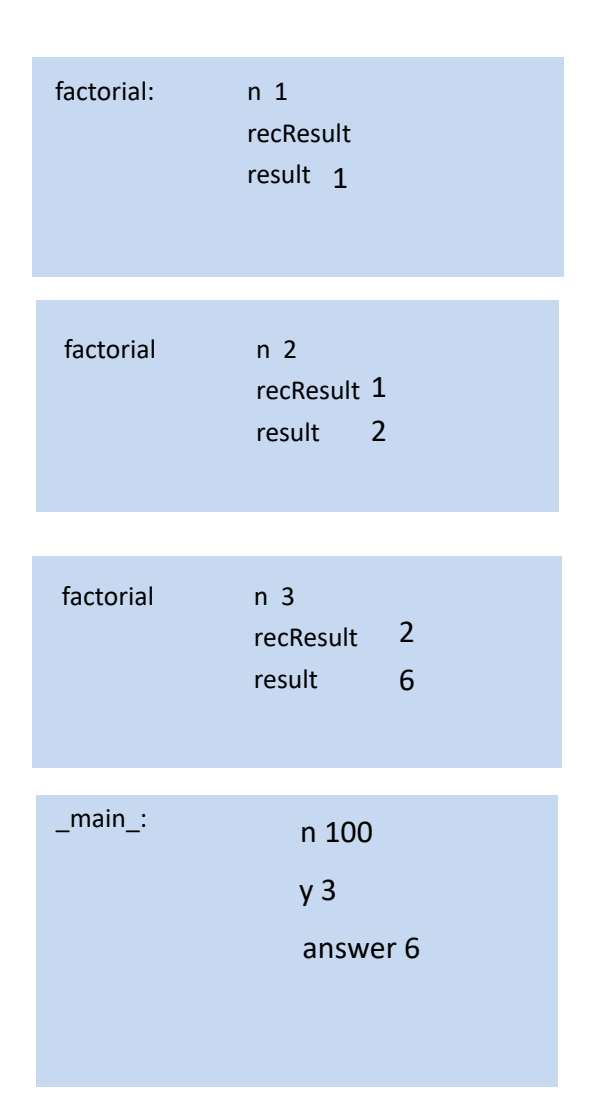

#### Recursion

More basic recursion examples (lec20.py)

- Print the items of a list, one per line
- Print the items of a list, one per line, in reverse order
	- Idea?
	- Consider list as: the First Item < the rest of the list>
	- Reverse is: reverse(<the rest of the list>) theFirstIte
	- Consider list as: < list from start to near end> the LastItem
	- Reverse is: the Last Item reverse (< list from start to near end >)
- return a string that is the reverse of the given string
- sum the items in a list
- return True/False depending on whether given string is a palindrome ( e.g. Was it a car or a cat I saw?)
- return num of digits in an integer
- return sum of digits in an integer
- return string with each occurrence of a particular character replaced with a new character
- return count of number of substrings that have same first and last characters
- compute nth Fibonacci number:
	- 1, 1, 2, 3, 5, 8, 13, …
	- Definition:  $fib(1) = 1, fib(2) = 1,$

 $fib(n) = fib(n-1) + fib(n-2)$  for  $n > 2$ 

## Ch16: Recursion and stack frames

```
# Fibonacci numbers: 1,1, 2, 3, 5, 8, 13, … 
# variables fnm1, fnm2, result are used just so that it's a little easier to follow 
# what's going on when stepping through execution/viewing stack frames 
# 
def fib(n): 
     if (n == 0) or (n == 1):
       result = 1 else: 
       fnm1 = fib(n-1)fnm2 = fib(n-2)result = fnm1 + fnm2 return result
```

```
\gg fib(4)
```

```
3
```
Copy/paste code above and execute step-by-step on Pythontutor.com to watch variables and stack diagrams

#### HW5

- First two are "basic" recursion problems.
- Q3 is hard. Okay to use a loop in the function as long as you also use recursion

#### Next time

• More on recursion